## **CompuScholar, Inc.**

# Alignment to "*Oracle Certified Associate (OCA), Java SE 8 Programmer I* " Certification Exam Requirements

#### **Oracle Exam Details:**

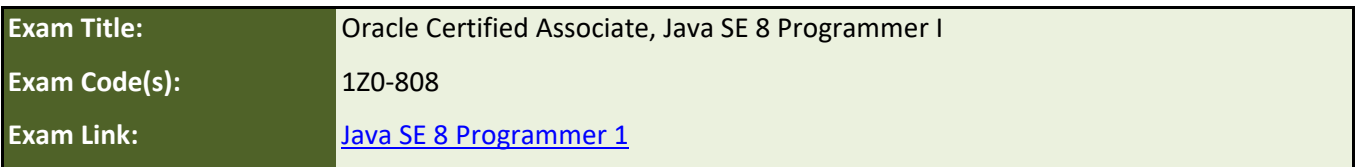

#### **CompuScholar Course Details:**

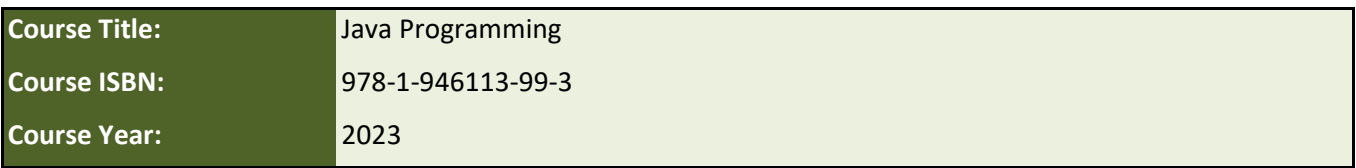

**Note 1**: Citation(s) listed may represent a subset of the instances where objectives are met throughout the course.

**Note 2**: Citation(s) for a "Lesson" refer to the "Lesson Text" elements and associated "Activities" within the course, unless otherwise noted. The "Instructional Video" components are supplements designed to introduce or reinforce the main lesson concepts, and the Lesson Text contains full details.

### **Course Description**

The Java SE 8 Oracle Certified Associate (OCA) certification helps you build a foundational understanding of Java, and gaining this certification credential is the first of two steps in demonstrating you have the high-level skills needed to become a professional Java developer.

# **Exam Requirements**

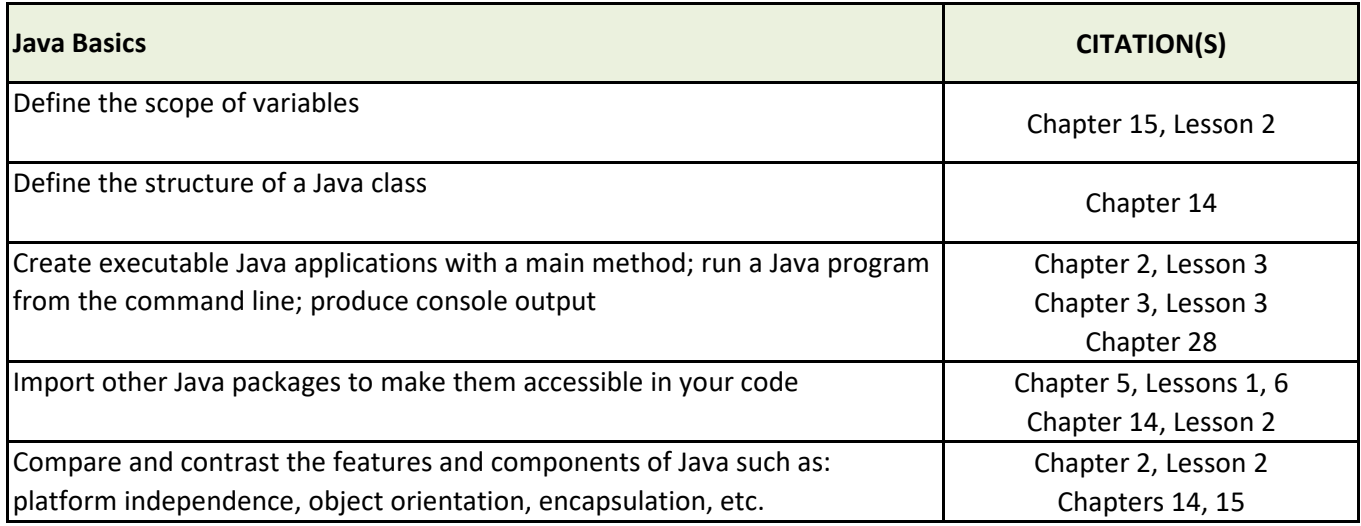

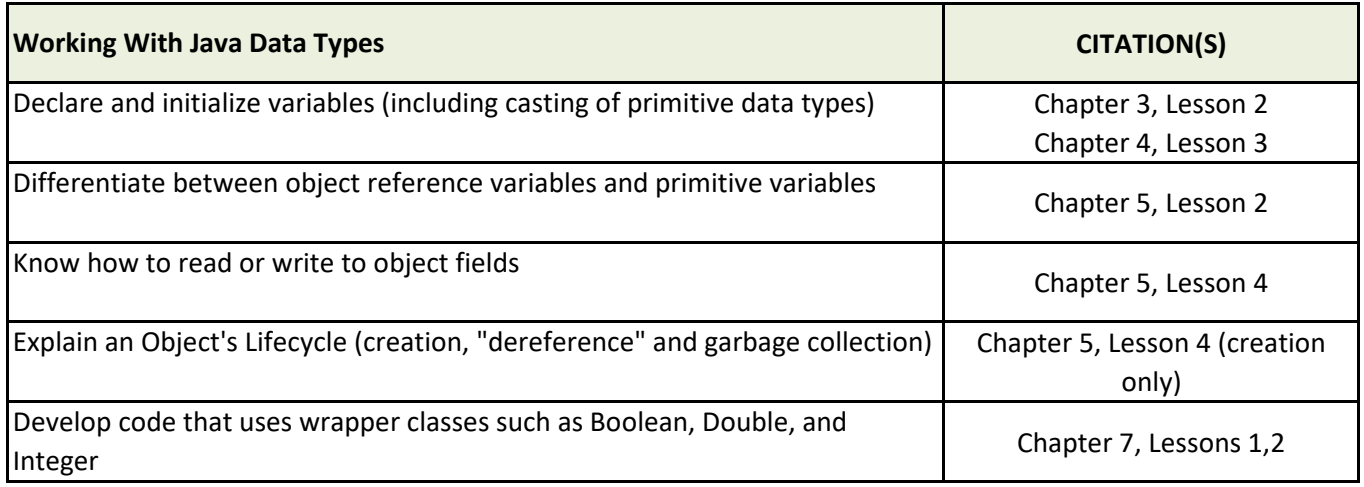

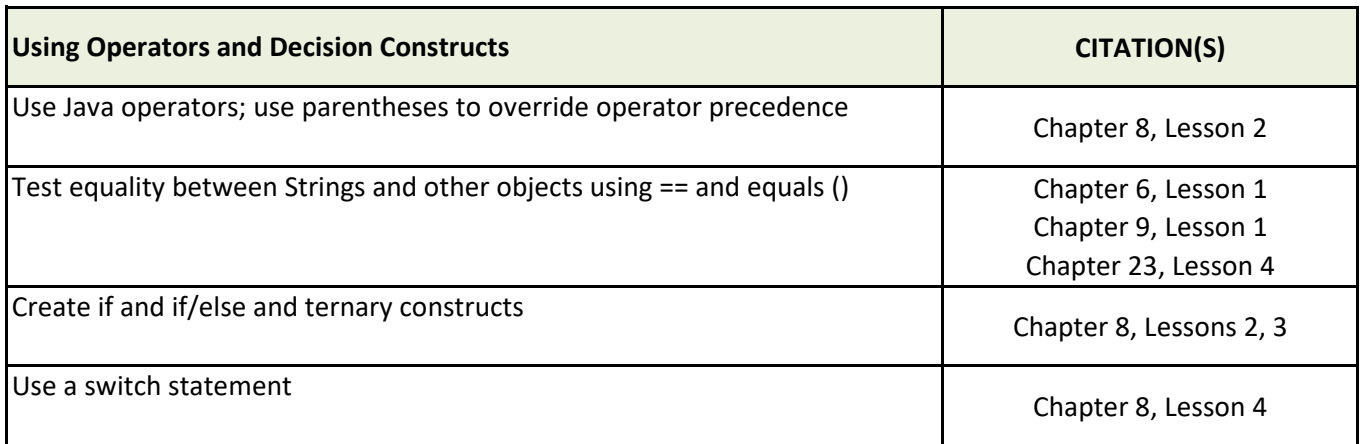

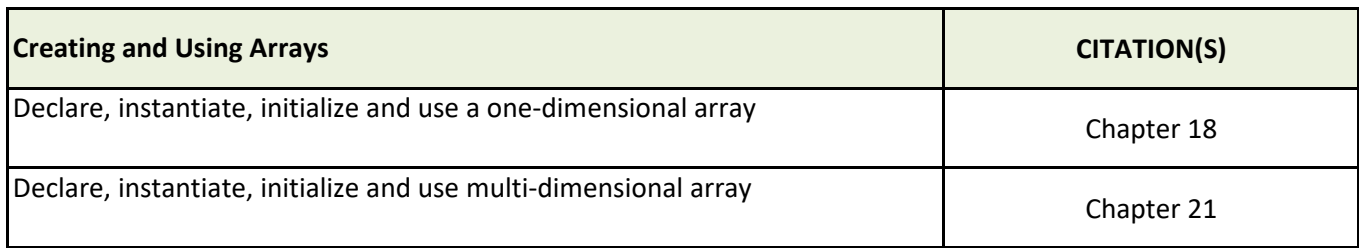

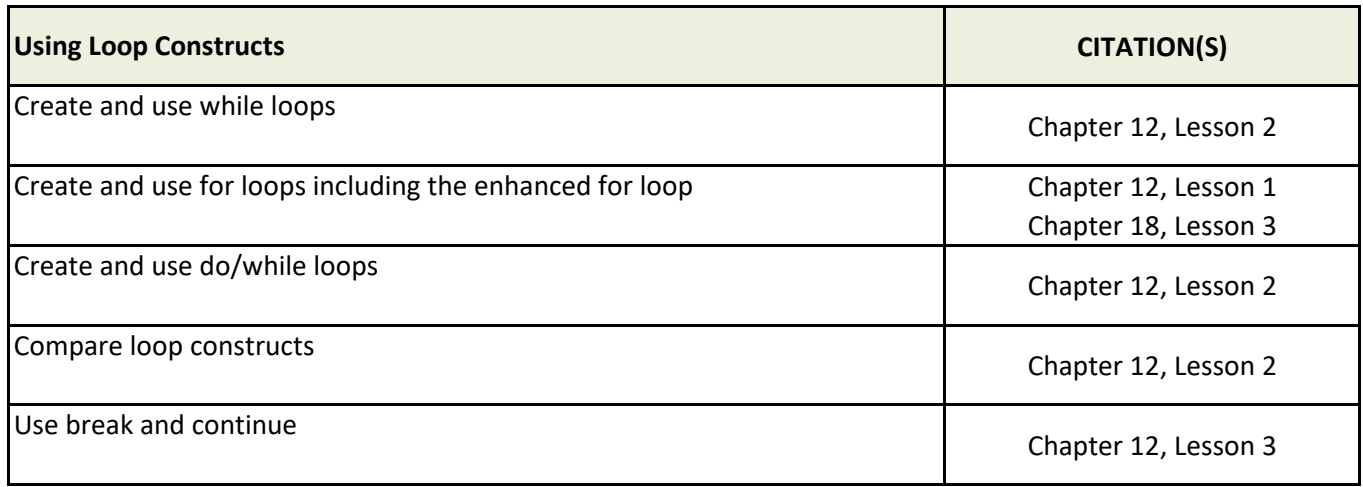

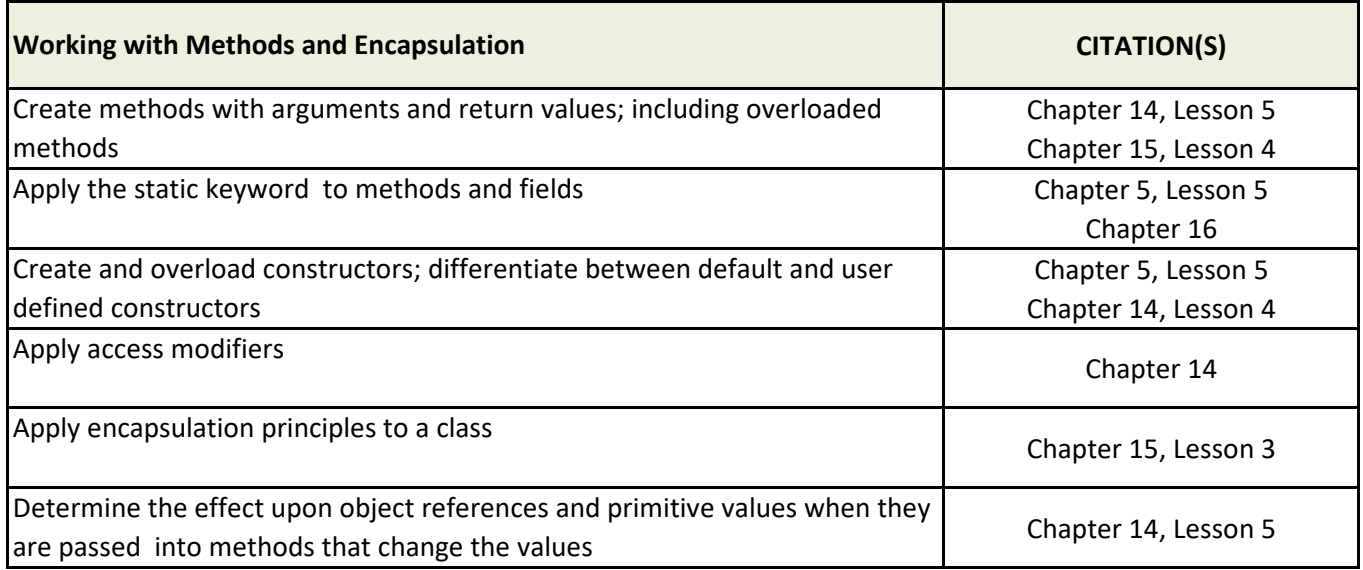

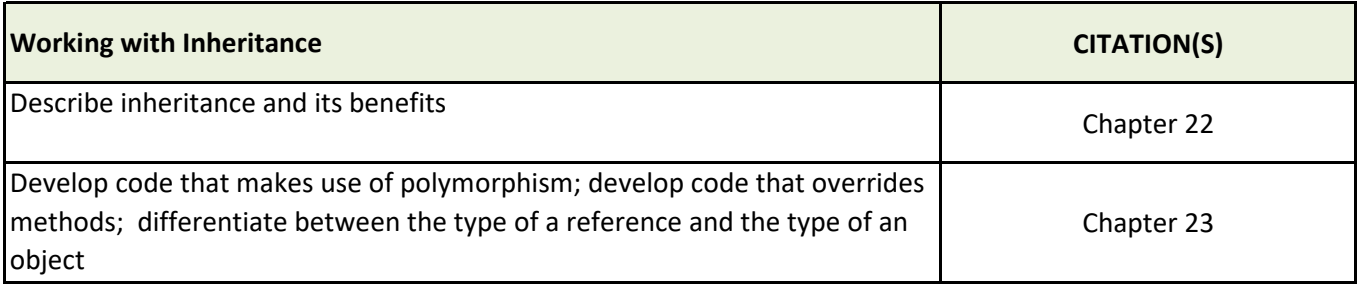

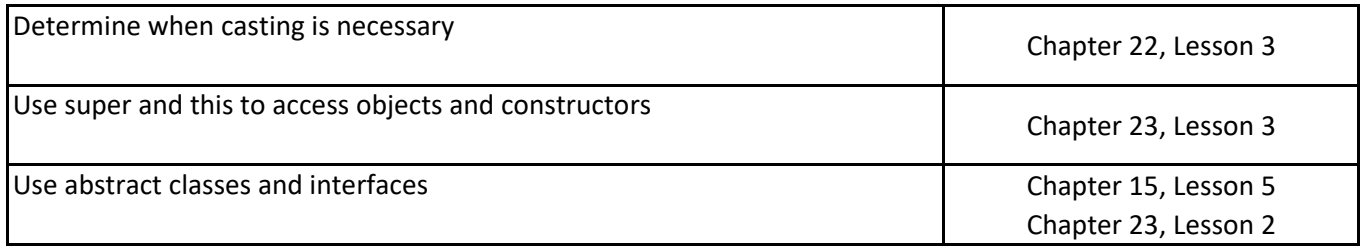

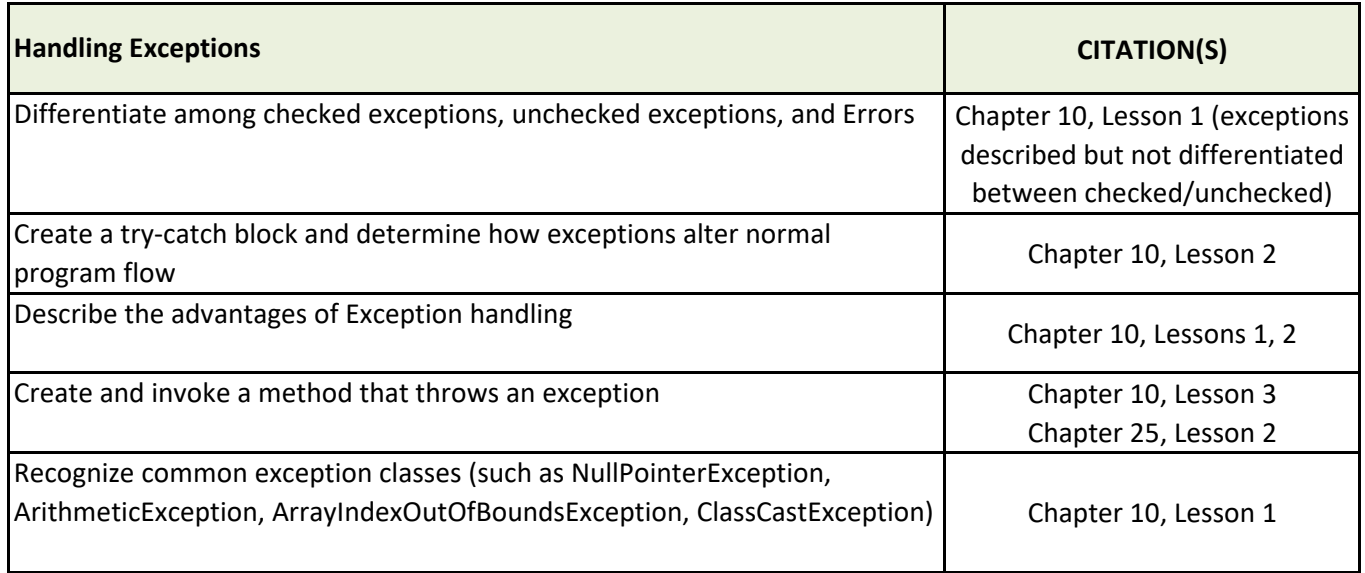

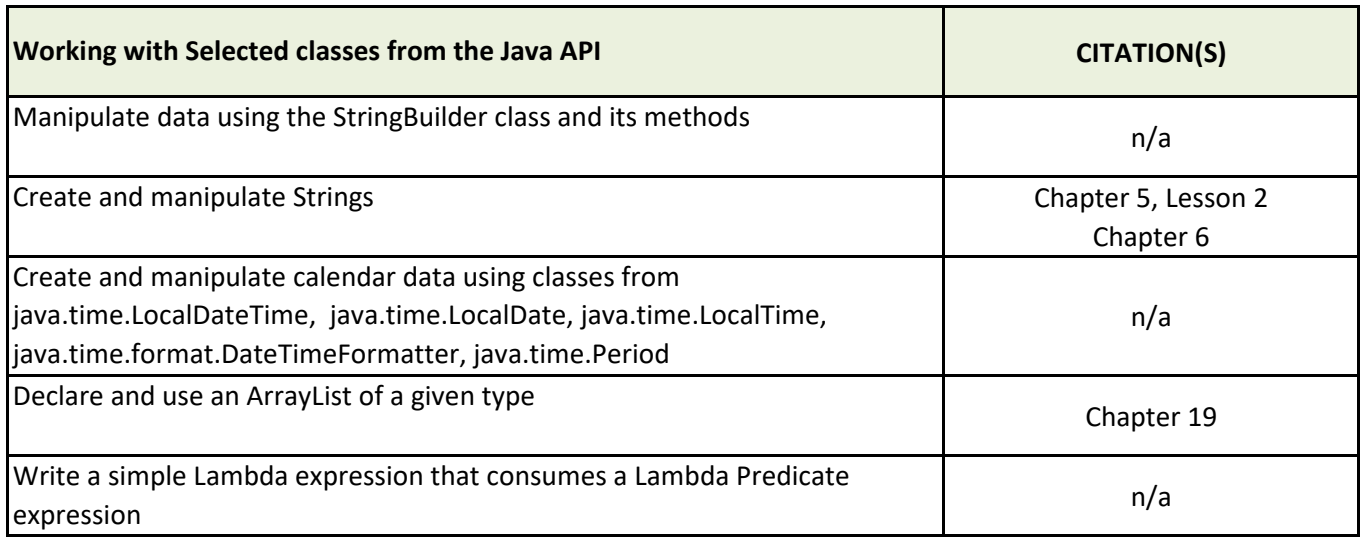